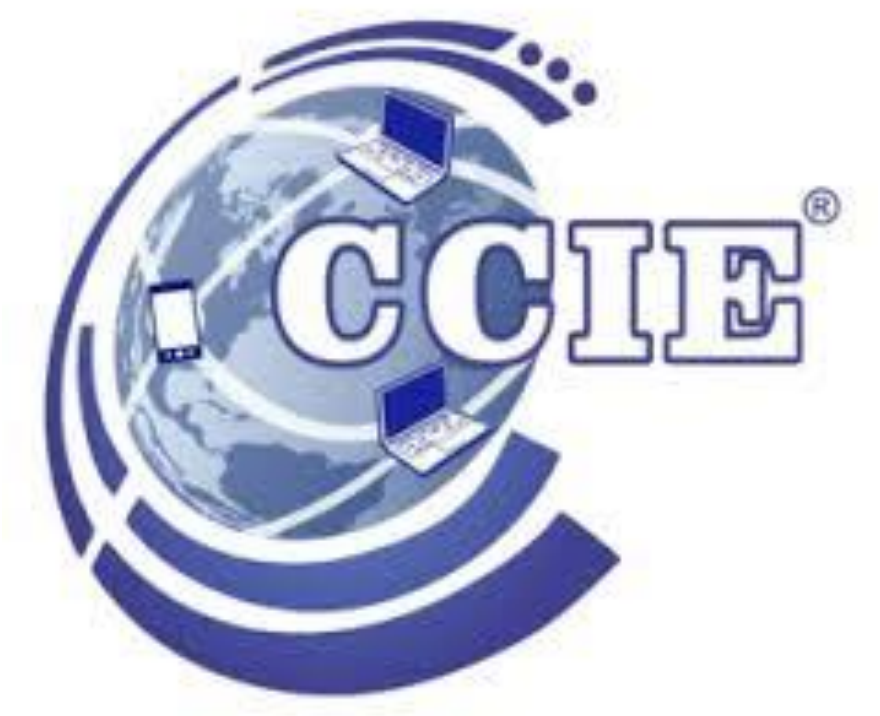

# **PLAN DE ESTUDIOS BACHILLERATO**

Profesor. Michael Rojas Plantel Molina

# **MATEMATICAS I Y II**

# **SEMANA 1**

# 1.1 CLASES DE NÚMEROS

- Los números se clasifican en cinco tipos principales: números naturales «N», números enteros «Z», números racionales «Q», números reales «R» (incluyen a los irracionales) y números complejos «C».
- En esta clasificación, cada tipo de número es subconjunto de otro mayor, empezando por los números naturales como grupo de números más simples hasta llegar a la clasificación de números complejos «C», que sería el conjunto de números que incluiría todos los tipos anteriores.
- A continuación vamos a ver qué números pertenecen a cada tipo o conjunto y al final del artículo podéis visualizar un diagrama para asimilar la jerarquía entre ellos.

# **CLASIFICACIÓN DE LOS NÚMEROS (TIPOS)**

- Los **Números Naturales** «N» son todos los números mayores de cero\* (algunos autores incluyen también el 0) que sirven para contar. No pueden tener parte decimal, fraccionaria, ni imaginaria.  $N = [1, 2, 3, 4, 5...]$
- Los **Números Enteros** «Z» incluye al conjunto de los *números naturales*, al cero\* y a sus opuestos (los números negativos). Es decir: Z = [...-2, -1, 0, 1, 2...]
- Los **Números Racionales** «Q» son aquellos que pueden expresarse como una fracción de dos números enteros. Por ejemplo:  $Q = \frac{1}{24}$ ,  $\frac{3}{4}$ , etc.
- Los **Números Reales** «R» se definen como todos los números que pueden expresarse en una línea continua, por tanto incluye a los conjuntos anteriores y además a los números irracionales como el número «∏» y «*e*».
- **Los Números Complejos [«C» incluye todos los números anteriores más el](https://www.saberespractico.com/estudios/secundaria-bachiller/matematicas-secundaria-bachiller/los-numeros-imaginarios-utilidad/) número** imaginario «i». C = [N, Z, Q, R, I].

# 1.2 SISTEMAS NUMERICOS

 Así como las primeras formas de escritura aparecieron tiempo después del desarrollo del habla, los primeros esfuerzos para crear una **representación** gráfica de los **números** llegaron mucho tiempo después de que las personas aprendieron a contar. Probablemente la forma más antigua de llevar un registro de un recuento fue por medio de un **sistema de recuento** que incluía el uso de una serie de objetos físicos como **guijarros** o **palos**. A juzgar por los hábitos de los pueblos indígenas actuales, así como por los hallazgos más antiguos de registros escritos o esculpidos, los **primeros números** eran **simples** y tenían forma de **palo**, **señales** o **marcas** en una o en una **pieza de cerámica**. Al no tener unidades fijas de medida, ni monedas, ni comercio más allá del trueque, las personas no tenían necesidad de números escritos hasta el comienzo de los llamados **tiempos históricos**.

# TIPOS DE SISTEMAS NUMÉRICOS

- **Posicional**: es el tipo de sistema numérico en el cual el valor que tienen una cifra cambia de acuerdo con la posición en la que se encuentre dentro de la cifra del número. El sistema posicional a su vez se subdivide en varios tipos, por ejemplo:
	- **Sistema binario**: únicamente tiene dos valores numéricos, el 0 y el número 1.
	- **Sistema decimal**: es el sistema que tiene una base 10 y diez dígitos que van del número 0 al 9.
	- **Sistema hexadecimal**: este sistema requiere de 16 diferentes cifras para expresar o poder representar un número.
	- **Sistema octal**: es el sistema que posee ocho cifras para expresar diferentes cantidades.
- **No posicional**: Este es el sistema numérico en el cual la cifra **no depende** de la **posición** dentro del número. Por ejemplo podemos mencionar, a los números romanos.

# 1.3 RECTA NUMERICA

- a recta numérica o recta real<sup>[1](https://es.wikipedia.org/wiki/Recta_num%C3%A9rica#cite_note-raeCient-1)</sup> es un gráfico unidimensional o *[línea recta](https://es.wikipedia.org/wiki/L%C3%ADnea_recta)* la cual contiene todos los [números reales](https://es.wikipedia.org/wiki/N%C3%BAmeros_reales) ya sea mediante una [correspondencia biunívoca](https://es.wikipedia.org/wiki/Correspondencia_matem%C3%A1tica#Tipos_de_correspondencias) o mediante una [aplicación biyectiva](https://es.wikipedia.org/wiki/Aplicaci%C3%B3n_biyectiva), usada para representar los [números](https://es.wikipedia.org/wiki/N%C3%BAmero) como puntos especialmente marcados, por ejemplo los [números enteros](https://es.wikipedia.org/wiki/N%C3%BAmeros_enteros) mediante una recta llamada recta graduada como la entera<sup>[1](https://es.wikipedia.org/wiki/Recta_num%C3%A9rica#cite_note-raeCient-1)</sup> ordenados y separados con la misma distancia.
- Está dividida en dos mitades simétricas por el [origen,](https://es.wikipedia.org/wiki/Origen_de_coordenadas) es decir el número [cero.](https://es.wikipedia.org/wiki/Cero)

# EJEMPLO DE RECTA NUMERICA

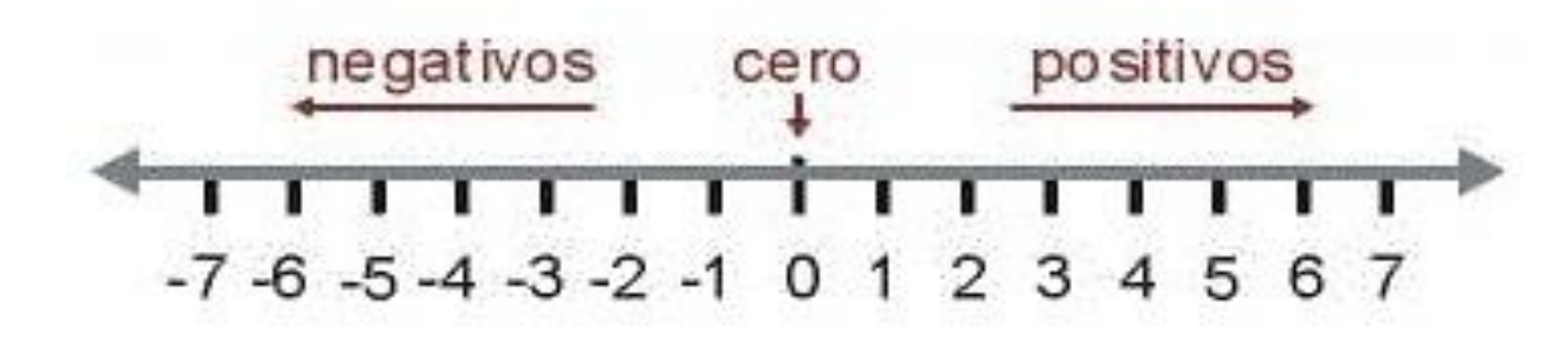

# 1.4 NUMEROS ORDINALES Y CARDINALES

Los **números cardinales**

Los **números cardinales** indican la cantidad de elementos que forman un conjunto, que bien puede estar integrado por personas, animales o cosas. Un truco para saber si se trata de un número cardinal, es preguntar "cuántos". Si este nos da la respuesta, no cabrá ninguna duda.

Ejemplos: 3 amigos, 4 cachorros, 10 bolígrafos, 9 profesores, 2 palomas, 4 sillas, etc.

# 1.4 NUMEROS ORDINALES Y CARDINALES

Los **números ordinales**

Los **números ordinales** indican el orden de las cosas que forman un conjunto. Los distinguirás porque siempre denotan posición.

Ejemplos: 3r curso, 10º día, 29º congreso, 1r clasificado, 6a planta, etc

# 1.5 VALOR ABSOLUTO

El **valor absoluto** es un concepto que está presente en diversos contextos de la Física y las Matemáticas, por ejemplo en las nociones de **magnitud**, **distancia**, y **norma**. En casos más complejos es un concepto muy útil, como en las definiciones de cuaterniones, anillos ordenados, cuerpos o espacios vectoriales.

El *valor absoluto* o *módulo* de un número real cualquiera es el mismo número pero con signo positivo. En otras palabras, es el valor numérico sin tener en cuenta su signo, ya sea positivo o negativo. Por ejemplo, el valor absoluto del número −4−4 se representa como |−4||−4| y equivale a 44, y el valor absoluto de 44 se representa como  $|4| |4|$ , lo cual también equivale a 44.

En la recta numérica se representa como valor absoluto a la **distancia** que existe de un punto al origen. Por ejemplo, si se recorren 4 unidades del cero hacia la izquierda o hacia la derecha, llegamos a −4−4 o a 44, respectivamente; el valor absoluto de cualquiera de dichos valores es 44.

Formalmente, el valor absoluto de todo número real está definido por:

|a|={a,−a,sisia≥0a<0|a|={a,sia≥0−a,sia<0

Como podemos notar, el valor absoluto de un número real es siempre mayor que o igual a cero y nunca es negativo. Además, el valor absoluto no sólo describe la distancia de un punto al origen; de manera general, el valor absoluto puede indicar la distancia entre dos puntos cualesquiera de la recta numérica. De hecho, el concepto de *función distancia* o *métrica* en Matemáticas surge de la generalización del valor absoluto de la diferencia.

# PROPIEDADES DEL VALOR ABSOLUTO

Para poder desarrollar o entender las técnicas que se utilizan para resolver igualdades o desigualdades, es conveniente conocer las propiedades del **valor absoluto**. Algunas propiedades del valor absoluto derivan directamente de su definición. Por ejemplo, si tenemos un producto (o cociente) dentro de un valor absoluto como |(−3)(−2+5)||(−3)(−2+5)|, el resultado se puede obtener de dos formas:

•Una es resolviendo la expresión que se encuentra encerrada entre los signos de valor absoluto (||) y posteriormente al resultado se le aplica el valor absoluto.

• En este caso: |(−3)(−2+5)|=|(−3)(3)|=|−9|=9|(−3)(−2+5)|=|(−3)(3)|=|−9|=9.

•Otra forma de resolverlo es calcular el valor absoluto de cada uno de los factores y después operarlos ya sea por producto o cociente, según sea el Caso:  $|(-3)(-2+5)|=|(-3)(3)|=|-3||3|=9|(-3)(-2+5)|=|(-3)(3)|=|-3||3|=9.$ 

Ahora consideremos los siguientes casos:

- •|−43|=43|−43|=43
- •|−43|=43|−43|=43
- •|4−3|=43|4−3|=43
- $|43| = 43$

# 1.6 NUMEROS COMPUESTOS Y PRIMOS

- NUMEROS COMPUESTOS
- Número compuesto es cualquier [número natural](https://es.wikipedia.org/wiki/N%C3%BAmero_natural) no [primo](https://es.wikipedia.org/wiki/N%C3%BAmero_primo), a [excepción del](https://es.wikipedia.org/wiki/N%C3%BAmero_primo#Aprimalidad_del_n%C3%BAmero_1) 1. Es decir, tiene uno o más divisores distintos a 1 y a sí mismo. También se utiliza el término divisible para referirse a estos números.
- **Los 30 primeros números compuestos** son: [4](https://es.wikipedia.org/wiki/Cuatro), [6,](https://es.wikipedia.org/wiki/Seis) [8](https://es.wikipedia.org/wiki/Ocho), [9,](https://es.wikipedia.org/wiki/Nueve) [10](https://es.wikipedia.org/wiki/Diez), [12,](https://es.wikipedia.org/wiki/Doce) [14,](https://es.wikipedia.org/wiki/Catorce) [15](https://es.wikipedia.org/wiki/Quince), [16,](https://es.wikipedia.org/wiki/Diecis%C3%A9is) [18](https://es.wikipedia.org/wiki/Dieciocho), [20](https://es.wikipedia.org/wiki/Veinte), [21,](https://es.wikipedia.org/wiki/Veintiuno) [22](https://es.wikipedia.org/wiki/Veintid%C3%B3s), [24,](https://es.wikipedia.org/wiki/Veinticuatro) [25,](https://es.wikipedia.org/wiki/Veinticinco) [26](https://es.wikipedia.org/wiki/Veintis%C3%A9is), [27,](https://es.wikipedia.org/wiki/Veintisiete) [28,](https://es.wikipedia.org/wiki/Veintiocho) [30,](https://es.wikipedia.org/wiki/Treinta) [32,](https://es.wikipedia.org/wiki/Treinta_y_dos) [33](https://es.wikipedia.org/wiki/Treinta_y_tres), [34,](https://es.wikipedia.org/wiki/Treinta_y_cuatro) [35](https://es.wikipedia.org/wiki/Treinta_y_cinco), [36](https://es.wikipedia.org/wiki/Treinta_y_seis), [38,](https://es.wikipedia.org/wiki/Treinta_y_ocho) [39](https://es.wikipedia.org/wiki/Treinta_y_nueve), [40,](https://es.wikipedia.org/wiki/Cuarenta) [42,](https://es.wikipedia.org/wiki/Cuarenta_y_dos) [44](https://es.wikipedia.org/wiki/Cuarenta_y_cuatro) y [45](https://es.wikipedia.org/wiki/Cuarenta_y_cinco).

# 1.6 NUMEROS COMPUESTOS Y PRIMOS

NUMEROS PRIMOS

- En [matemáticas](https://es.wikipedia.org/wiki/Matem%C3%A1ticas), un número primo es un [número natural](https://es.wikipedia.org/wiki/N%C3%BAmero_natural) mayor que 1 que tiene únicamente dos [divisores](https://es.wikipedia.org/wiki/Divisibilidad) distintos: él mismo y el [1.](https://es.wikipedia.org/wiki/Uno)<sup>[1](https://es.wikipedia.org/wiki/N%C3%BAmero_primo#cite_note-1)[2](https://es.wikipedia.org/wiki/N%C3%BAmero_primo#cite_note-2)</sup> Por el contrario, los [números compuestos](https://es.wikipedia.org/wiki/N%C3%BAmero_compuesto) son los números naturales que tienen algún divisor natural aparte de sí mismos y del 1, y, por lo tanto, pueden [factorizarse.](https://es.wikipedia.org/wiki/Factorizaci%C3%B3n_de_enteros) El [número 1,](https://es.wikipedia.org/wiki/Uno) [por convenio,](https://es.wikipedia.org/wiki/N%C3%BAmero_primo#El_n%C3%BAmero_1_no_se_considera_primo) no se considera ni primo ni compuesto.
- Los 168 números primos menores que [1000](https://es.wikipedia.org/wiki/Mil) son:
- 2, [3,](https://es.wikipedia.org/wiki/Tres) [5,](https://es.wikipedia.org/wiki/Cinco) [7](https://es.wikipedia.org/wiki/Siete), [11,](https://es.wikipedia.org/wiki/Once) [13](https://es.wikipedia.org/wiki/Trece), [17](https://es.wikipedia.org/wiki/Diecisiete), [19,](https://es.wikipedia.org/wiki/Diecinueve) [23](https://es.wikipedia.org/wiki/Veintitr%C3%A9s), [29,](https://es.wikipedia.org/wiki/Veintinueve) [31,](https://es.wikipedia.org/wiki/Treinta_y_uno) [37](https://es.wikipedia.org/wiki/Treinta_y_siete), [41,](https://es.wikipedia.org/wiki/Cuarenta_y_uno) [43](https://es.wikipedia.org/wiki/Cuarenta_y_tres), [47,](https://es.wikipedia.org/wiki/Cuarenta_y_siete) [53,](https://es.wikipedia.org/wiki/Cincuenta_y_tres) [59](https://es.wikipedia.org/wiki/Cincuenta_y_nueve), [61,](https://es.wikipedia.org/wiki/Sesenta_y_uno) [67](https://es.wikipedia.org/wiki/Sesenta_y_siete), [71](https://es.wikipedia.org/wiki/Setenta_y_uno), [73,](https://es.wikipedia.org/wiki/Setenta_y_tres) [79](https://es.wikipedia.org/wiki/Setenta_y_nueve), [83](https://es.wikipedia.org/wiki/Ochenta_y_tres), [89,](https://es.wikipedia.org/wiki/Ochenta_y_nueve) [97](https://es.wikipedia.org/wiki/Noventa_y_siete), [101](https://es.wikipedia.org/wiki/Ciento_uno), [103](https://es.wikipedia.org/wiki/Ciento_tres), [107](https://es.wikipedia.org/wiki/Ciento_siete), [109](https://es.wikipedia.org/wiki/Ciento_nueve), [113](https://es.wikipedia.org/wiki/Ciento_trece), [127](https://es.wikipedia.org/wiki/Anexo:N%C3%BAmeros), [131](https://es.wikipedia.org/wiki/Anexo:N%C3%BAmeros), [137](https://es.wikipedia.org/wiki/Ciento_treinta_y_siete), [139](https://es.wikipedia.org/wiki/Anexo:N%C3%BAmeros), [149](https://es.wikipedia.org/wiki/Anexo:N%C3%BAmeros), [151](https://es.wikipedia.org/wiki/Anexo:N%C3%BAmeros), [157](https://es.wikipedia.org/wiki/Anexo:N%C3%BAmeros), [163](https://es.wikipedia.org/wiki/Anexo:N%C3%BAmeros), [167](https://es.wikipedia.org/wiki/Anexo:N%C3%BAmeros), [173](https://es.wikipedia.org/wiki/Anexo:N%C3%BAmeros), [179](https://es.wikipedia.org/wiki/Anexo:N%C3%BAmeros), [181](https://es.wikipedia.org/wiki/Anexo:N%C3%BAmeros), [191](https://es.wikipedia.org/wiki/Anexo:N%C3%BAmeros), [193](https://es.wikipedia.org/wiki/Anexo:N%C3%BAmeros), [197](https://es.wikipedia.org/wiki/Anexo:N%C3%BAmeros), [199](https://es.wikipedia.org/wiki/Anexo:N%C3%BAmeros),
- El primer número primo a partir del número [mil](https://es.wikipedia.org/wiki/Mil) es el 1009, luego de [diez mil](https://es.wikipedia.org/wiki/Diez_mil) es el 10 007, a partir de [cien mil](https://es.wikipedia.org/wiki/Cien_mil) es el 100 003, inmediatamente después de un [millón](https://es.wikipedia.org/wiki/Mill%C3%B3n) es el 1 000 003.
- La propiedad de ser número primo se denomina primalidad.
- En la teoría algebraica de números, a los números primos se les conoce como números racionales primos para distinguirlos de los números gaussianos primos.<sup>[3](https://es.wikipedia.org/wiki/N%C3%BAmero_primo#cite_note-3)</sup>. La primalidad no depende del sistema de numeración, pero sí del anillo donde se estudia la primalidad. Dos es primo racional; sin embargo tiene factores como entero gaussiano:  $2 = (1+i)^*(1-i)$ .

# **SEMANA 2**

# 1.7 PROPORCIONALIDAD

- Proporcionalidad. Muchas veces en la práctica se nos presentan situaciones en las que el valor o cantidad de una magnitud depende del valor de otra. El factor constante de proporcionalidad puede utilizarse para expresar las relaciones entre las magnitudes.
- Proporcionalidad directa
- Dos magnitudes son directamente proporcionales cuando al aumentar una, aumenta la otra en la misma proporción.
- Proporcionalidad inversa
- La proporcionalidad inversa es una relación entre dos [variables](https://www.ecured.cu/Variables) en las que el producto entre las cantidades que se corresponden es siempre el mismo.
- O sea que: dos magnitudes son inversamente proporcionales cuando al aumentar una, disminuye la otra en la misma proporción*.*

# [EJEMPLOS DE PRO](https://www.ecured.cu/Archivo:Carrito.PNG)PORCIONALIDAD

- Si un [automóvil](https://www.ecured.cu/Autom%C3%B3vil) se desplaza con cierta [velocidad](https://www.ecured.cu/Velocidad) y la aumenta, el tiempo que demora en llegar a su destino disminuye. Si duplica velocidad, el [tiempo](https://www.ecured.cu/Tiempo) que falta para llegar a su destino se reduce a la mitad.
- También se puede apreciar esta relación entre el ancho y el largo de los [rectángulos](https://www.ecured.cu/Rect%C3%A1ngulo) que tienen la misma [área.](https://www.ecured.cu/%C3%81rea)
- Si se dice que se trata de un área de 36 cm². Recordando que el área de un rectángulo es el producto del largo por el ancho.

En la siguiente tabla se puede ver, con algunos valores que:

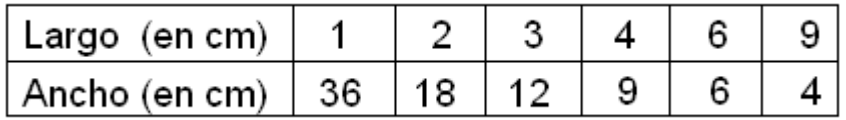

# 1.8 LA REGLA DE 3

- La regla de tres o regla de tres simple es una forma de resolver problemas de proporcionalidad entre tres valores conocidos y una incógnita, estableciendo una relación de proporcionalidad entre todos ellos.
- Es decir, lo que se pretende con ella es hallar el cuarto término de una proporción conociendo los otros tres.
- En la **regla de tres simple** se establece, por tanto, la relación de proporcionalidad entre dos valores conocidos *A* y *B* , y conociendo un tercer valor *C*, se calcula un cuarto valor *D*.

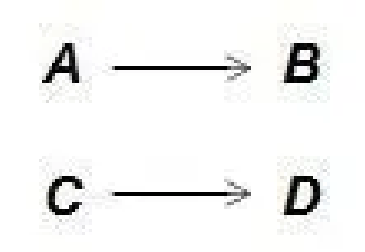

# 1.8 REGLA DE 3

- Dicha relación de proporcionalidad existente entre *A* y *B* puede ser directa o inversa.
- **►** Será **directa** cuando, dentro de esa proporcionalidad, a un mayor valor de **A** le corresponda también un mayor valor de *B* (o a un menor valor de *A* le corresponda un menor valor de *B*), y será **inversa**, cuando a un mayor valor de *A* le corresponda un menor valor de *B* (o a un menor valor de *A* le corresponda un mayor valor de *B*).
- En el primer caso tenemos una **regla de tres simple directa**, y en el segundo caso una **regla de tres simple inversa**.
- Vamos a ver cada una más detalladamente.

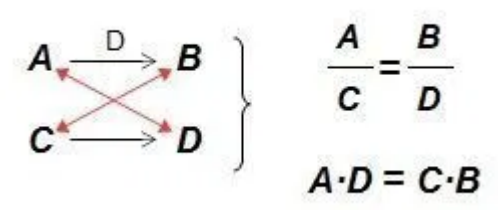

# 1.8 REGLA DE 3 DIRECTA

 De esta igualdad anterior, se deduce fácilmente que, por ejemplo, si conocemos los valores *A*, *B* y *C*, y queremos calcular *D*, éste último será:

$$
D = \frac{C \cdot B}{A}
$$

- Lo vemos con un ejemplo.
- *«Una sandía cuesta en el supermercado 4 euros. Juán ha comprado 50 sandías ¿cuánto se habrá gastado?»*
- Pero… ¿quién compra 50 sandías? ¿las metes todas en el maletero del coche? A no ser que Juán tenga un puesto de frutas en el mercado ... jse le van a estropear antes de que se las pueda comer todas!

# 1.9 TANTO PORCIENTO

- Comúnmente se observa la información expresada en "Tanto por ciento", para lo que se usa el símbolo %, el que se escribe inmediatamente después del número al que se refiere, sin dejar espacio de separación. Ello significa Tantos por cada ciento, es decir los elementos que se toman de cada conjunto de 100. Es importante saber interpretar la información que se muestra en Tantos por ciento y que significa Tantos de cada 100, es decir, los elementos que se toman da cada conjunto de 100. Por ejemplo (1), Se dice: "el 50% de 300 es 150" o "150 es el 50% de 300" Esto se interpreta así:
- 300 está formado por 3 grupos de 100 50% significa que por cada ciento se toman 50 Por tanto, para hallar el 50% de 300 se toman 3 veces 50, es decir: 3\*50=150 (que es lo mismo que 50+50+50=150)

# 1.9 TANTO PORCIENTO

Este procedimiento resulta muy incómodo cuando se trata de números muy grandes por lo que es conveniente simplificarlo, para ello es recomendable utilizar otro método. Por ejemplo (2), cuando se quiere buscar el 6% de 2400. Esto significa que de cada conjunto de 100 que posee 2400 se deben tomar 6, es decir, la parte del conjunto que se toma es 6/100, o sea 0,06; todo esto significa que hallar el 6% de un número equivale a hallar el 6/100 de dicho número (en este caso de 2400), es decir, 6/100\*2400=6\*24=144 o también 0,06\*2400 = 144

Este procedimiento funciona sin dificultad para cuando el número o el tanto por ciento es un fraccionario cualquiera.

#### 2.- Hallar el  $\frac{1}{8}$ % de 96.

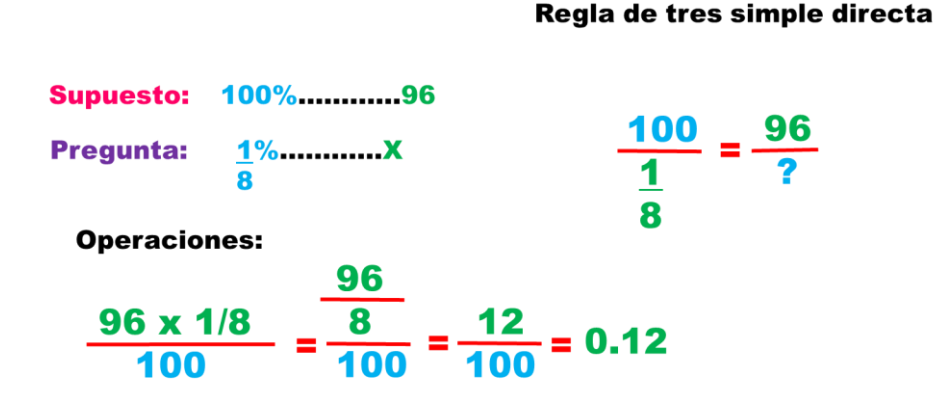

 $R = 0.12$ 

# 2.0 FACTORIZACIÓN

- En [matemáticas](https://es.wikipedia.org/wiki/Matem%C3%A1ticas) la **factorización** es una técnica que consiste en la descomposición en factores de una [expresión algebraica](https://es.wikipedia.org/wiki/Expresi%C3%B3n_algebraica) (que puede ser un número, una [suma](https://es.wikipedia.org/wiki/Suma) o [resta](https://es.wikipedia.org/wiki/Resta), una [matriz,](https://es.wikipedia.org/wiki/Matriz_(matem%C3%A1ticas)) un [polinomio](https://es.wikipedia.org/wiki/Polinomio), etc.) en forma de producto. Existen distintos métodos de factorización, dependiendo de los objetos matemáticos estudiados; el objetivo es *simplificar* una expresión o reescribirla en términos de «bloques fundamentales», que reciben el nombre de **factores**, como por ejemplo un número en [números primos,](https://es.wikipedia.org/wiki/N%C3%BAmeros_primos) o un polinomio en [polinomios irreducibles.](https://es.wikipedia.org/wiki/Polinomio_irreducible)
- Lo contrario de la factorización de polinomios es la **expansión**, la multiplicación de los factores juntos [polinómicas](https://es.wikipedia.org/w/index.php?title=Polin%C3%B3micas&action=edit&redlink=1) a un polinomio "ampliado", escrito como una simple suma de términos.
- El [teorema fundamental de la aritmética](https://es.wikipedia.org/wiki/Teorema_fundamental_de_la_aritm%C3%A9tica) cubre la [factorización de números enteros](https://es.wikipedia.org/wiki/Factorizaci%C3%B3n_de_enteros), y para la factorización de polinomios, el [teorema fundamental del álgebra.](https://es.wikipedia.org/wiki/Teorema_fundamental_del_%C3%A1lgebra) La factorización de números enteros muy grandes en producto de factores primos requiere de [algoritmos](https://es.wikipedia.org/wiki/Algoritmo) sofisticados, el nivel de complejidad de tales algoritmos está a la base de la fiabilidad de algunos sistemas de [criptografía asimétrica](https://es.wikipedia.org/wiki/Criptograf%C3%ADa_asim%C3%A9trica) como el [RSA.](https://es.wikipedia.org/wiki/RSA)

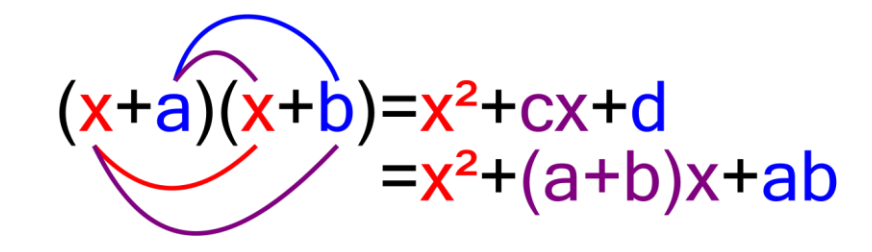

 $a+b=c$  ab=d

# EJEMPLOS DE FACTORIZACION

 $a^3 - b^3 = (a - b)(a^2 + ab + b^2)$ EJEMPLO 1: Factorizar:  $27x^3 - 8$ **RESOLUCIÓN:**  $(3x)^3 - 2^3 = (3x - 2)(9x^2 + 6x + 4)$ **EJEMPLO 2:** Factorizar:  $x^6 - 1$ **RESOLUCIÓN:**  $(x<sup>2</sup>)<sup>3</sup> - 1<sup>3</sup> = (x<sup>2</sup> - 1)(x<sup>4</sup> + x + 1)$  $= (x + 1)(x - 1)(x<sup>2</sup> + x + 1)(x<sup>2</sup>-x+1)$ EJEMPLO 3: Factorice:  $G_{(x)} = x^9 - 1$ **RESOLUCIÓN:** Como el exponente es múltiplo de 3 por diferencia de cubos:  $G_{(x)}=x^9-1=(x^3-1)(x^6+x^3+1)$  $=(x-1)(x<sup>2</sup>+x+1)(x<sup>6</sup>+x<sup>3</sup>+1)$ 

# 2.1 BINOMIOS CONJUGADOS

- **El binomio conjugado de uno dado, es otro binomio que se diferencia únicamente por el signo de uno de los términos.**
- **Para resolver los binomios deben ser exactamente iguales con la única diferencia que el signo es diferente, uno es positivo y el otro es negativo. A continuación veremos como se resuelve los binomios conjugados.**
- **1.-tenemos nuestros binomios**
- **( x + y ) \* ( x - y )**
- **2.- Multiplicamos el de la izquierda del primero con el de la izquierda del segundo.**
- **(** $x + y$ ) \* ( $x y$ ) =  $x^2$
- **3.- Por ultimo mulplicamos el de la derecha de la primera con el de la derecha de la segunda.**
- **(** $x + y$ ) \* ( $x y$ ) =  $x^2 y^2$

# **SEMANA 3**

# 2.2 GEOMETRIA

- La **geometría** (del [latín](https://es.wikipedia.org/wiki/Lat%C3%ADn) *geometrĭa*, y este del [griego](https://es.wikipedia.org/wiki/Idioma_griego) γεωμετρία de *γῆ gē*, 'tierra', y μετρία *metría*, 'medida') es una rama de las [matemáticas](https://es.wikipedia.org/wiki/Matem%C3%A1ticas) que se ocupa del estudio de las propiedades de las [figuras](https://es.wikipedia.org/wiki/Figura_geom%C3%A9trica) en el plano o el [espacio,](https://es.wikipedia.org/wiki/Espacio_(f%C3%ADsica))<sup>[1](https://es.wikipedia.org/wiki/Geometr%C3%ADa#cite_note-1)</sup> incluyendo: [puntos](https://es.wikipedia.org/wiki/Punto_(geometr%C3%ADa)), [rectas](https://es.wikipedia.org/wiki/Recta), [planos](https://es.wikipedia.org/wiki/Plano_(geometr%C3%ADa)), [politopos](https://es.wikipedia.org/wiki/Politopo) (que incluyen [paralelas,](https://es.wikipedia.org/wiki/Paralelismo_(matem%C3%A1tica)) [perpendiculares](https://es.wikipedia.org/wiki/Perpendicularidad), [curvas](https://es.wikipedia.org/wiki/Curva), [superficies](https://es.wikipedia.org/wiki/Superficie_(matem%C3%A1tica)), [polígonos,](https://es.wikipedia.org/wiki/Pol%C3%ADgono_(geometr%C3%ADa)) [poliedros,](https://es.wikipedia.org/wiki/Poliedro) etc.).
- Es la base teórica de la [geometría descriptiva](https://es.wikipedia.org/wiki/Geometr%C3%ADa_descriptiva) o del [dibujo técnico.](https://es.wikipedia.org/wiki/Dibujo_t%C3%A9cnico) También da fundamento a instrumentos como el [compás](https://es.wikipedia.org/wiki/Comp%C3%A1s_(instrumento)), el [teodolito,](https://es.wikipedia.org/wiki/Teodolito) el [pantógrafo](https://es.wikipedia.org/wiki/Pant%C3%B3grafo) o el sistema de posicionamiento global [\(en especial cuando se la considera en combinación con](https://es.wikipedia.org/wiki/Sistema_de_posicionamiento_global)  el [análisis matemático](https://es.wikipedia.org/wiki/An%C3%A1lisis_matem%C3%A1tico) y sobre todo con las [ecuaciones diferenciales](https://es.wikipedia.org/wiki/Ecuaci%C3%B3n_diferencial)).
- Sus orígenes se remontan a la solución de problemas concretos relativos a medidas. [Tiene su aplicación práctica en](https://es.wikipedia.org/wiki/F%C3%ADsica_aplicada) física aplicada, [mecánica,](https://es.wikipedia.org/wiki/Mec%C3%A1nica) [arquitectura,](https://es.wikipedia.org/wiki/Arquitectura) [geografía](https://es.wikipedia.org/wiki/Geograf%C3%ADa), [cartografía,](https://es.wikipedia.org/wiki/Cartograf%C3%ADa) [astronomía,](https://es.wikipedia.org/wiki/Astronom%C3%ADa) [náutica](https://es.wikipedia.org/wiki/Navegaci%C3%B3n_mar%C3%ADtima), topografí a, [balística](https://es.wikipedia.org/wiki/Bal%C3%ADstica) [etc., y es útil en la preparación de diseños e incluso en la fabricación](https://es.wikipedia.org/wiki/Topograf%C3%ADa)  de [artesanía.](https://es.wikipedia.org/wiki/Artesan%C3%ADa)

# 2.3 TIPOS DE ANGULOS

- En un plano, dos semirrectas con un origen común siempre generan dos ángulos.
- En el dibujo, podemos ver dos, el **A** y el **B**.
- Están compuestos por **dos lados** y un **vértice** en el origen cada uno

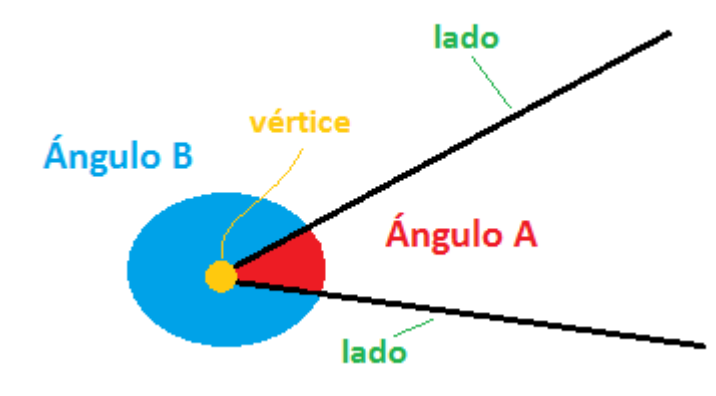

### ANGULOS

- Hay varios tipos según su tamaño:
- **Ángulo agudo**: Mide menos de 90° y más de 0 °.
- **Ángulo recto**: Mide 90° y sus lados son siempre perpendiculares entre sí.
- **Ángulo obtuso**: Mayor que 90° pero menor que 180°.
- **Ángulo llano**: Mide 180°. Igual que si juntamos dos ángulos rectos.
- Con una imagen lo verás más fácil.
- Todo ángulo comprendido en la zona rosa es un ángulo agudo, y todo ángulo comprendido en la zona azul es un ángulo obtuso.

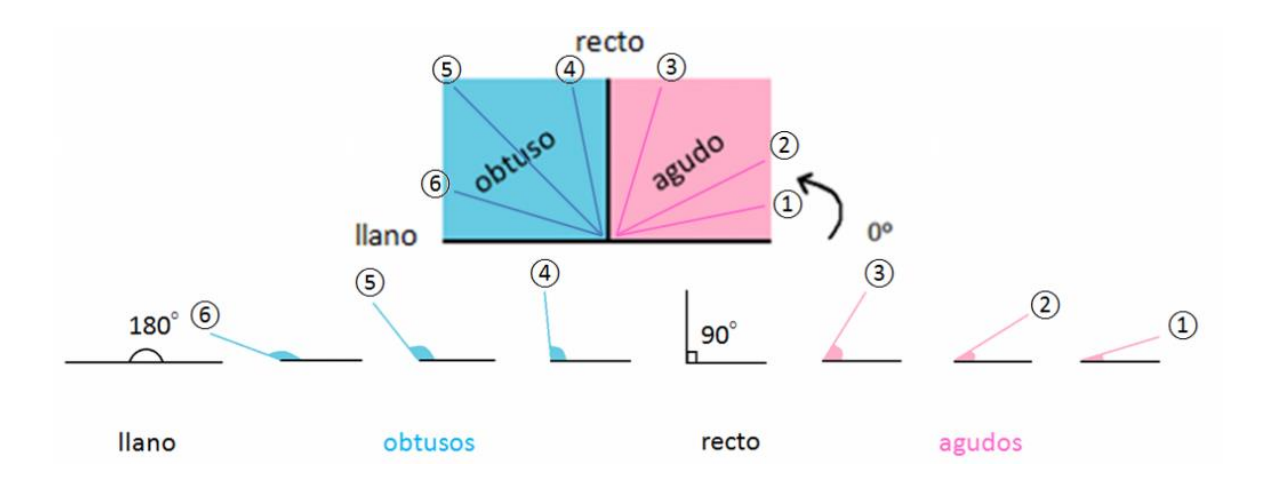

# 2.4 TEOREMADE PITAGORAS

- El **Teorema de Pitágoras** es un teorema que nos permite **relacionar los tres lados de un triángulo rectángulo**, por lo que es de enorme utilidad cuando conocemos dos de ellos y queremos saber el valor del tercero.
- También nos sirve para **comprobar**, conocidos los tres lados de un triángulo, **si un triángulo es rectángulo**, ya que si lo es sus lados deben cumplirlo.
- Como ya sabréis, un triángulo rectángulo es aquél en el que uno de sus tres ángulos mide 90 grados, es decir, es un ángulo recto. Está claro que si uno de los ángulos es recto, ninguno de los otros dos puede serlo, pues deben sumar entre los tres 180 grados.
- En los triángulos rectángulos se distinguen unos lados de otros. Así, al lado mayor de los tres y opuesto al ángulo de 90 grados se le llama **hipotenusa**, y a los otros dos lados **catetos**.

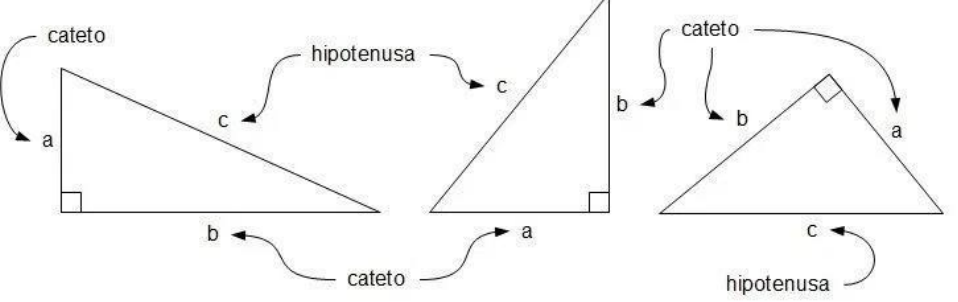

### 2.4 TEOREMA DE PITAGORAS

 Pues bien, el **Teorema de Pitágoras** dice que: «**En todo triángulo rectángulo, el cuadrado de la hipotenusa es igual a la suma de los cuadrados de los catetos**

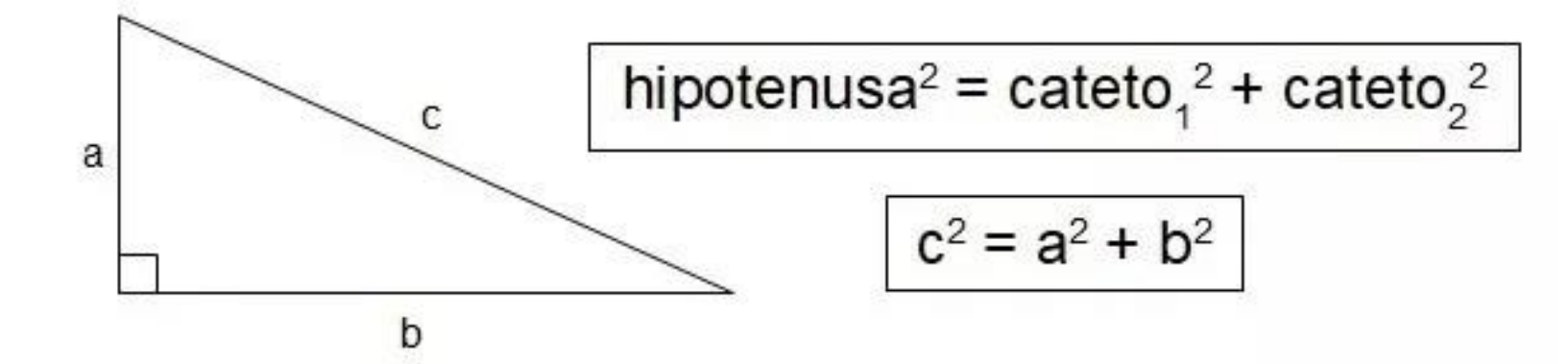

### 2.5 PARABOLA, HIPERBOLA, CIRCUNFERENCIA Y ELIPSE

#### PARABOLA

- En [matemáticas,](https://es.wikipedia.org/wiki/Matem%C3%A1ticas) una parábola (del griego παραβολή) es la [sección cónica](https://es.wikipedia.org/wiki/Secci%C3%B3n_c%C3%B3nica) de excentricidad igual a [1](https://es.wikipedia.org/wiki/Par%C3%A1bola_(matem%C3%A1tica)#cite_note-1),<sup>1</sup> resultante de cortar un [cono](https://es.wikipedia.org/wiki/Cono_(geometr%C3%ADa)) recto con un [plano](https://es.wikipedia.org/wiki/Plano_(geometr%C3%ADa)) cuyo ángulo de inclinación respecto al eje de revolución del cono sea igual al presentado por su [generatriz.](https://es.wikipedia.org/wiki/Generatriz) El plano resultará por lo tanto paralelo a dicha recta. [2](https://es.wikipedia.org/wiki/Par%C3%A1bola_(matem%C3%A1tica)#cite_note-2)[nota 1](https://es.wikipedia.org/wiki/Par%C3%A1bola_(matem%C3%A1tica)#cite_note-3)[nota 2](https://es.wikipedia.org/wiki/Par%C3%A1bola_(matem%C3%A1tica)#cite_note-4) Se define también como el [lugar geométrico](https://es.wikipedia.org/wiki/Lugar_geom%C3%A9trico) de los puntos de un plano que equidistan de una recta llamada <u>[directriz,](https://es.wikipedia.org/wiki/Directriz)<sup>[nota](https://es.wikipedia.org/wiki/Par%C3%A1bola_(matem%C3%A1tica)#cite_note-5) 3</sup> y</u> un punto exterior a ella llamado <u>[foco](https://es.wikipedia.org/wiki/Foco_(geometr%C3%ADa))</u>. En geometría [proyectiva, la parábola se define como la curva envolvente de las rectas que unen](https://es.wikipedia.org/wiki/Geometr%C3%ADa_proyectiva) pares de puntos homólogos en una [proyectividad](https://es.wikipedia.org/wiki/Proyectividad) semejante o [semejanza.](https://es.wikipedia.org/wiki/Semejanza_(geometr%C3%ADa))
- La parábola aparece en muchas ramas de las ciencias aplicadas debido a que su forma se corresponde con las gráficas de las [ecuaciones cuadráticas](https://es.wikipedia.org/wiki/Ecuaci%C3%B3n_de_segundo_grado). Por ejemplo, son parábolas las trayectorias ideales de los cuerpos que se mueven bajo la influencia exclusiva de la [gravedad](https://es.wikipedia.org/wiki/Gravedad) (ver [movimiento parabólico](https://es.wikipedia.org/wiki/Movimiento_parab%C3%B3lico) y [trayectoria balística](https://es.wikipedia.org/wiki/Trayectoria_bal%C3%ADstica)).

### EJEMPLO DE PARABOLA

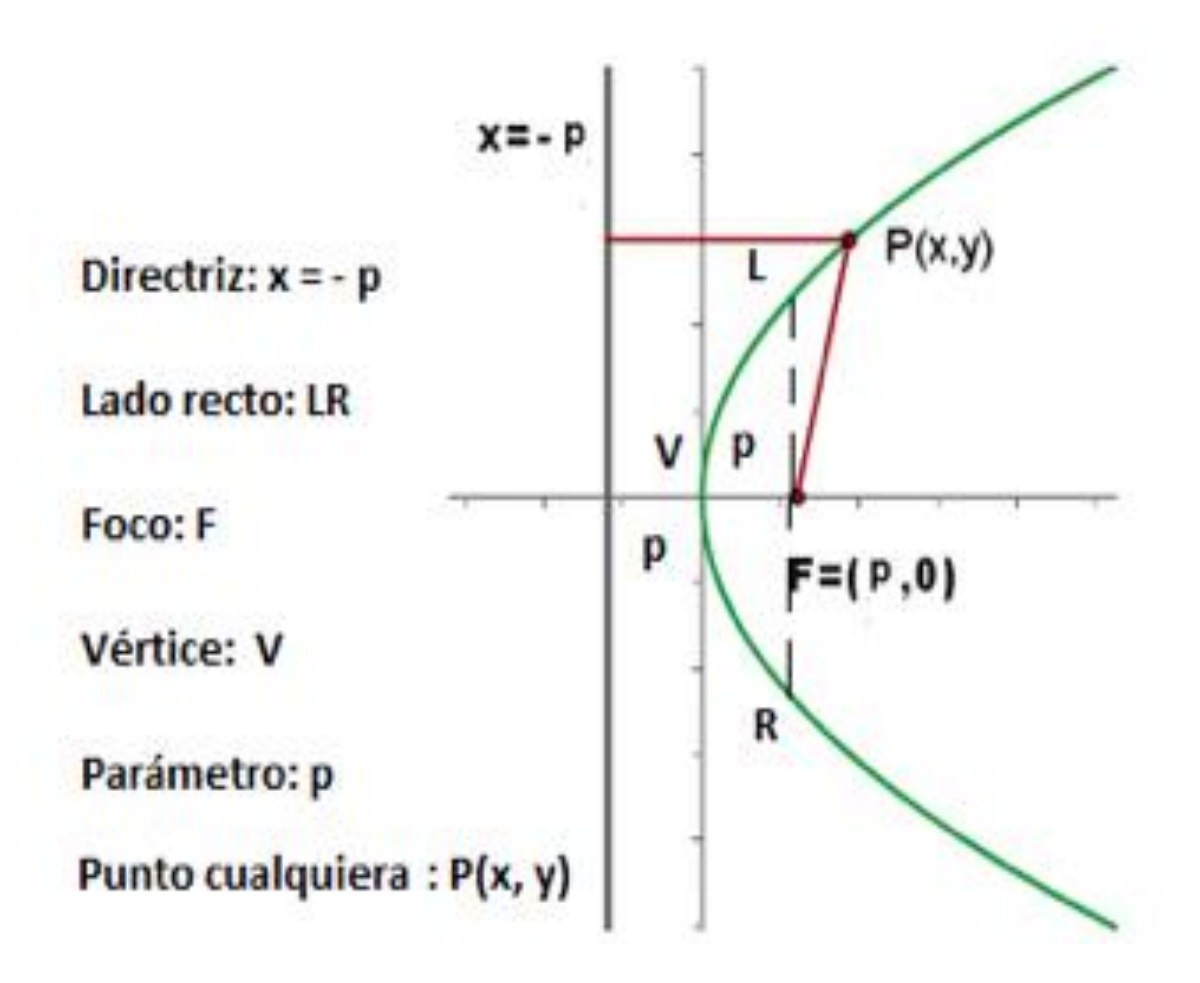

### HIPERBOLA

 Una **hipérbola** (del griego ὑπερβολή) es una [curva](https://es.wikipedia.org/wiki/Curva) abierta de dos ramas obtenida [cortando](https://es.wikipedia.org/wiki/Secci%C3%B3n_c%C3%B3nica) un [cono](https://es.wikipedia.org/wiki/Cono_(geometr%C3%ADa)) recto mediante un plano no necesariamente paralelo al eje de simetría, y con ángulo menor que el de la [generatriz](https://es.wikipedia.org/wiki/Generatriz) respecto del eje de revolución.<sup>[1](https://es.wikipedia.org/wiki/Hip%C3%A9rbola#cite_note-1)</sup>En [geometría analítica,](https://es.wikipedia.org/wiki/Geometr%C3%ADa_anal%C3%ADtica) una hipérbola es el lugar geométrico de los puntos de un plano, tales que el valor absoluto de la diferencia de sus distancias a dos puntos fijos, llamados [focos](https://es.wikipedia.org/wiki/Foco_(geometr%C3%ADa)), es igual a la distancia entre los vértices, la cual es una constante positiva.

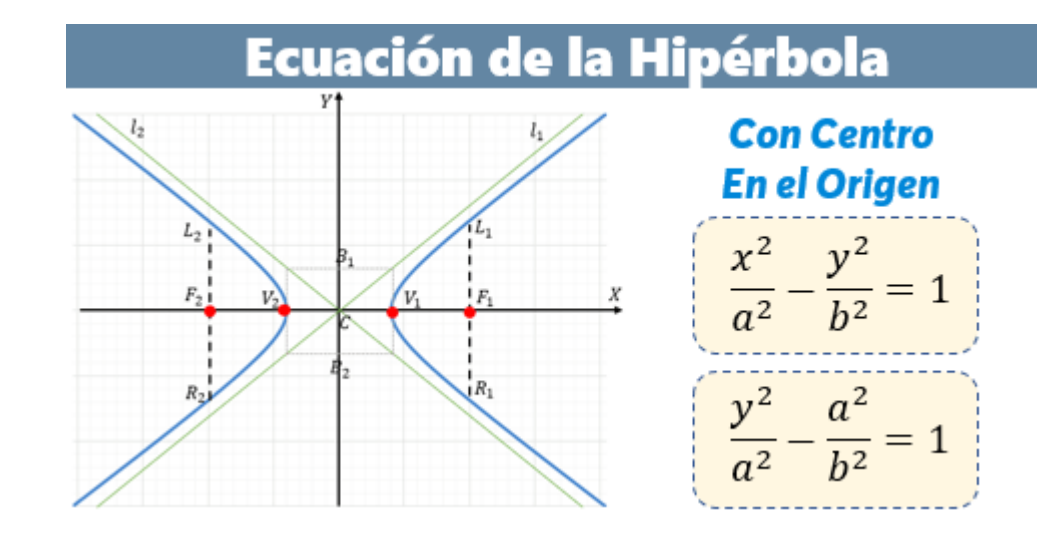

# CIRCUNFERENCIA

- De manera formal, una circunferencia se define como el lugar geométrico de los puntos del plano equidistantes de otro, llamado centro de la circunferencia.
- No debemos nunca confundir el concepto de círculo con el concepto de circunferencia, que en realidad una circunferencia es la curva que encierra a un círculo (la circunferencia es una curva, el círculo una superficie).
- A continuación vemos una imagen de una circunferencia.
- En realidad, y de manera más sencilla, una circunferencia es el conjunto de puntos situados en el plano todos a la misma distancia de un mismo punto central, al que llamaremos centro.

# ELIPSE

#### La **elipse** es la curva plana, simple y cerrada

Una elipse es una [curva cerrada](https://es.wikipedia.org/wiki/Curva_cerrada) con dos [ejes de simetría](https://es.wikipedia.org/wiki/Eje_de_simetr%C3%ADa) que resulta al cortar la superficie de un [cono](https://es.wikipedia.org/wiki/Cono_(geometr%C3%ADa)) por un plano oblicuo al eje de simetría con ángulo mayor que el de la [generatriz](https://es.wikipedia.org/wiki/Generatriz) respecto del eje de revolución.<sup>[2](https://es.wikipedia.org/wiki/Elipse#cite_note-2)</sup> Una elipse que gira alrededor de su eje menor genera un [esferoide](https://es.wikipedia.org/wiki/Esferoide) achatado, mientras que una elipse que gira alrededor de su eje principal genera un esferoide alargado. La elipse es también la *imagen afín* de una circunferencia.

# 2.6 FIGURAS GEOMETRICAS

- Las **figuras geométricas** son el objeto de estudio de la [geometría,](https://es.wikipedia.org/wiki/Geometr%C3%ADa) rama de las [matemáticas](https://es.wikipedia.org/wiki/Matem%C3%A1ticas) que se dedica a analizar las propiedades y medidas de las figuras en el espacio o en el <u>plano</u>.<sup>1</sup>Una **figura geométrica** es un [conjunto](https://es.wikipedia.org/wiki/Conjunto) no [vacío](https://es.wikipedia.org/wiki/Conjunto_vac%C3%ADo) cuyos elementos son [puntos](https://es.wikipedia.org/wiki/Punto_(geometr%C3%ADa)).
- Para definir y clasificar las figuras geométricas, comúnmente se debe recurrir a [conceptos fundamentales](https://es.wikipedia.org/wiki/Concepto_primitivo), tales como el de [punto,](https://es.wikipedia.org/wiki/Punto_(geometr%C3%ADa)) [recta](https://es.wikipedia.org/wiki/Recta), [plano](https://es.wikipedia.org/wiki/Plano_(geometr%C3%ADa)) y [espacio,](https://es.wikipedia.org/wiki/Espacio_eucl%C3%ADdeo) que en sí mismas también se consideran figuras geométricas. A partir de ellas es posible obtener todas las figuras geométricas, mediante transformaciones y desplazamientos de sus componentes

# TIPOS DE FIGURAS

- Un **cuerpo geométrico** es una figura geométrica tridimensional, es decir, que posee largo, ancho y alto, que ocupa un lugar en el espacio y que por lo tanto posee un [volumen.](https://es.wikipedia.org/wiki/Volumen)<sup>[3](https://es.wikipedia.org/wiki/Figura_geom%C3%A9trica#cite_note-3)</sup>
- Los cuerpos geométricos se pueden clasificar a su vez en [poliedros](https://es.wikipedia.org/wiki/Poliedros) y cuerpos geométricos redondos o no poliedros

#### **Poliedros**

- Los poliedros son cuerpos geométricos del espacio formado por polígonos, llamados caras, y unidos de tal modo que encierran una porción del espacio. Entre los más conocidos se encuentran los siguientes:
- [Prismas](https://es.wikipedia.org/wiki/Prisma_(geometr%C3%ADa))
- [Sólidos platónicos](https://es.wikipedia.org/wiki/S%C3%B3lidos_plat%C3%B3nicos)
- [Sólidos arquimedianos](https://es.wikipedia.org/wiki/S%C3%B3lidos_arquimedianos)
- [Pirámides](https://es.wikipedia.org/wiki/Pir%C3%A1mide_(geometr%C3%ADa))

# TIPOS DE FIGURAS

#### **Redondos**

 Los cuerpos redondos son aquellos que tienen, al menos, una de sus caras curvada. Entre los más conocidos se encuentran:

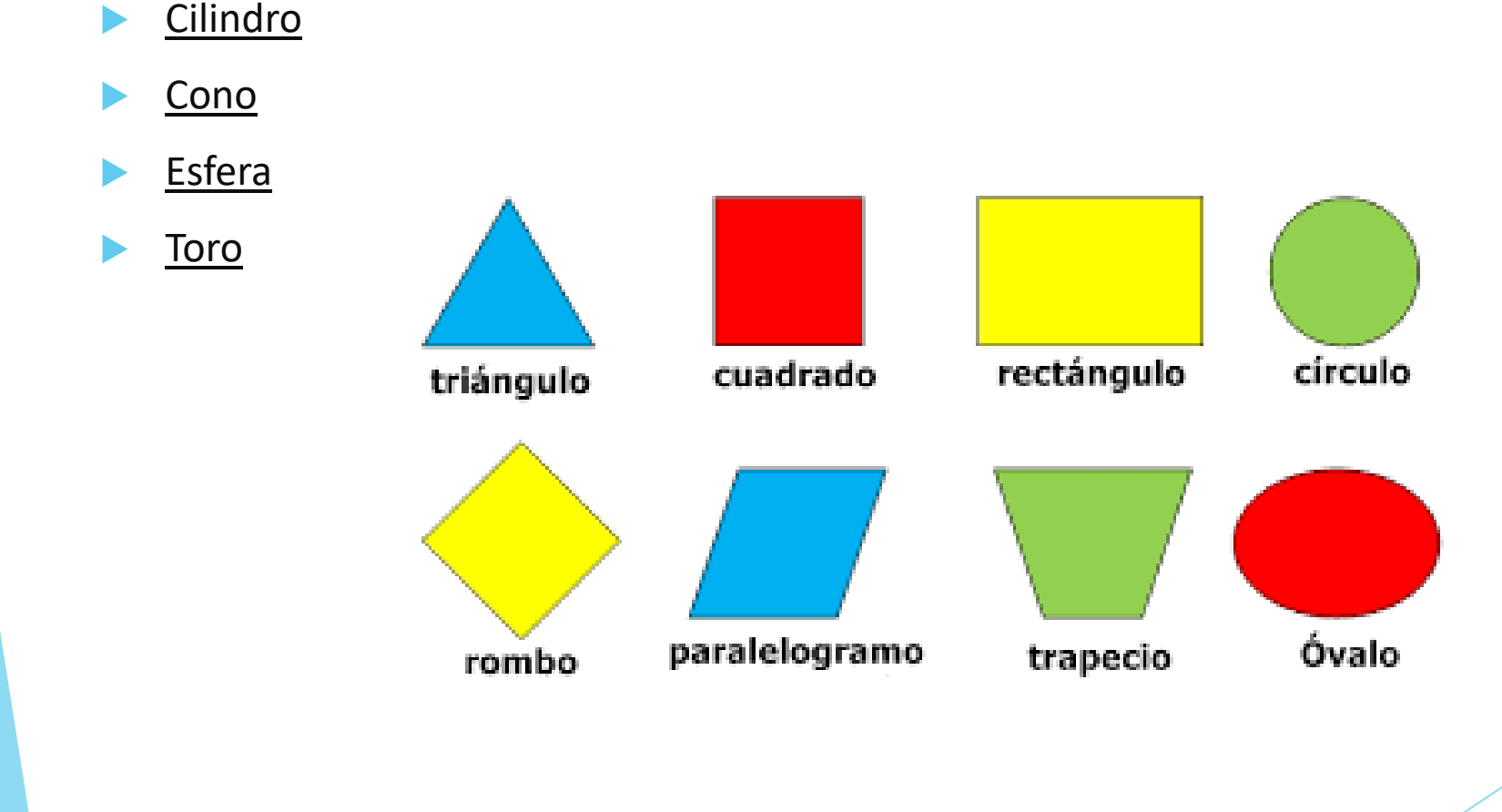